## CHIMA 如何阅读学校的联络函

校方将如下发送联络函。 联络函内含重要内容,请务必按照以下步骤进行查看。

①打开收到的邮件,点击邮件中的链接 (以https://~开头的链接)。

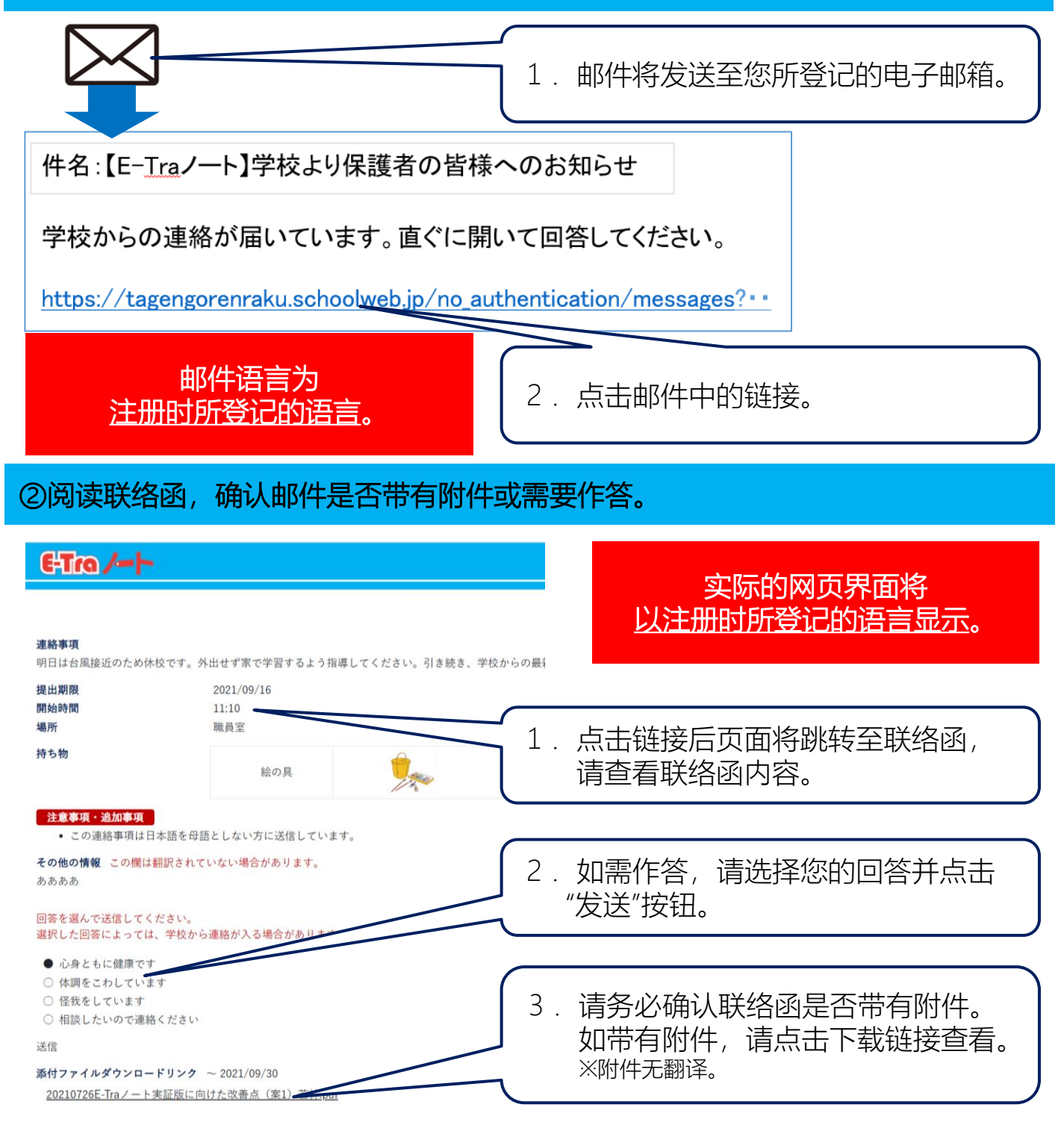

中国語(簡体字)

**TOPPAN**